## **pgo Emergen http://bosai.net** Für PC und Smartphone

Die Präfektur Hyogo und die Gebietskörperschaften veröffentlichen dringende Informationen und Warnmeldungen zu Notfallsituationen wie Erdbeben, Tsunamis, Unwettern usw. per E-Mail und auf ihrer Website.

## Registrieren Sie sich zu Ihrer eigenen Sicherheit!

Die Registrierung ist kostenlos.

( Jedoch fallen eventuell zusätzliche Gebühren für den Internet-Zugang und E-Mail-Empfang an. )

Melden Sie sich an, um die Informationen zu den folgenden Themen per E-Mail zu erhalten, sobald es neue Informationen gibt. Wenn Sie auf die URL in der E-Mail klicken, gelangen Sie zur Informationsseite, die automatisch in Ihre gewünschte Sprache (※) übersetzt wird.

<Beispiel für den Betreff der E-Mail () >

- Notfallinformationen von Gebietskörperschaften (Disaster Information)
	- **Evakuierungsinformationen**
	- ・ Informationen zu Evakuierungszentren
- ・ Sonstige dringende Informationen
- Informationen zu Erdbeben (Earthquake Information)
- Informationen/Warnungen zu Tsunamis (Tsunami Information)
- Unwetterwarnungen (Information on weather warning)
- Warnungen vor Frdrutschen (Sediment Disaster Alert)
- Warnungen vor Erdrutschen (River Flood Forecast)
- Warnungen vor Windhosen (Tornados) (Tatsumaki(tornado)Alert)

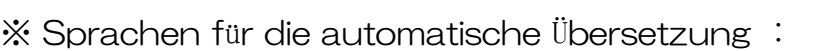

Chinese(Simplified/Traditional),English,French,German,Indonesian,Itarian,Korean, Portuguese,Spanish,Thai,Vietnamese

## **E-Mail-Registrierung (Ändern/Abmelden)**

① Es wird eine E-Mail an " **fc@bosai.net** " gesendet.

② Sie werden anschließend eine E-Mail für das Abonnement erhalten (Absender: info@bosai.net, Betreff: Registration). Sollten Sie keine E-Mail erhalten,

überprüfen Sie Ihre E-Mail-Empfangseinstellungen.

③ Klicken Sie auf die URL in der E-Mail, um die Sprachauswahlseite aufzurufen. ④ Abonnieren (oder ändern bzw. abbestellen) Sie jede Informationsart.

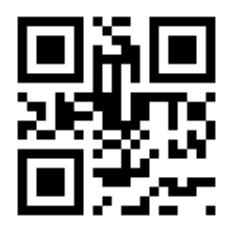

**fc@bosai.net**

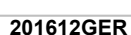

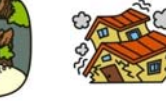

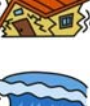

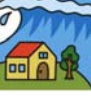

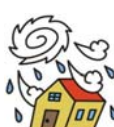